## **ESRI Silverlight API**

Interesting post from former author of SharpMap: http://resources.esri.com/arcgisserver/apis/silverlight/

Click on image below to see more samples.

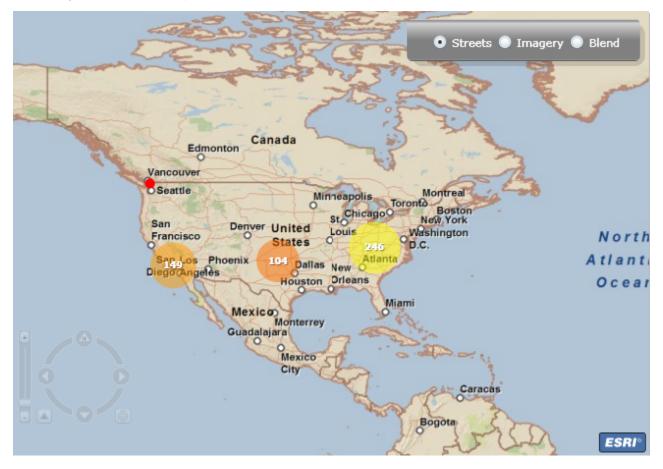